## **FFMEPG .MOV to .MP4**

ffmpeg -i in.mov -vcodec copy -acodec copy out.mp4

From: <http://cameraangle.co.uk/> - **WalkerWiki - wiki.alanwalker.uk**

Permanent link: **[http://cameraangle.co.uk/doku.php?id=mov\\_to\\_.mp4&rev=1502821053](http://cameraangle.co.uk/doku.php?id=mov_to_.mp4&rev=1502821053)**

Last update: **2023/03/09 22:35**

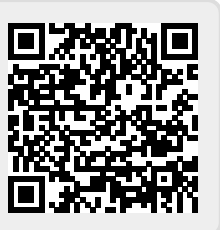